## **Materials List for: Examining Bilingual Language Control Using the Stroop Task**

Laura Sabourin<sup>\*1</sup>, Santa Vinerte<sup>\*1</sup>

<sup>1</sup>Department of Linguistics, University of Ottawa

\* These authors contributed equally

Correspondence to: Laura Sabourin at [Laura.Sabourin@uottawa.ca](mailto:Laura.Sabourin@uottawa.ca)

URL:<https://www.jove.com/video/60479> DOI: [doi:10.3791/60479](http://dx.doi.org/10.3791/60479)

## **Materials**

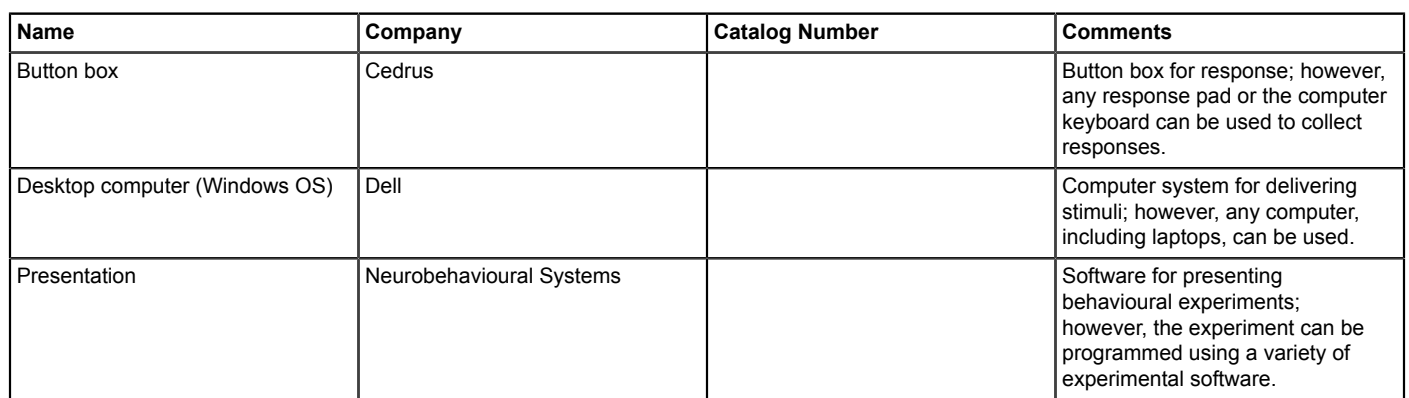